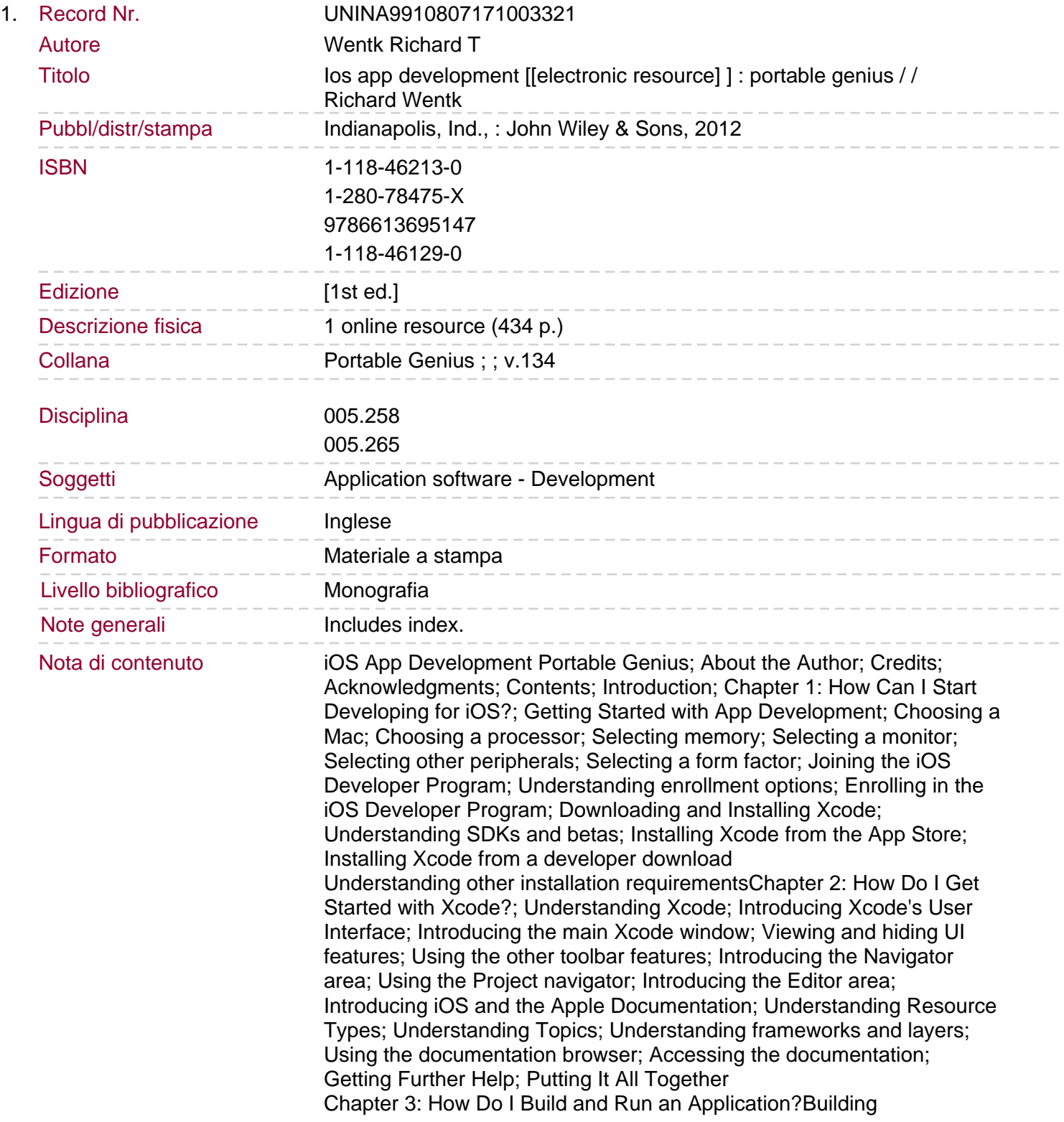

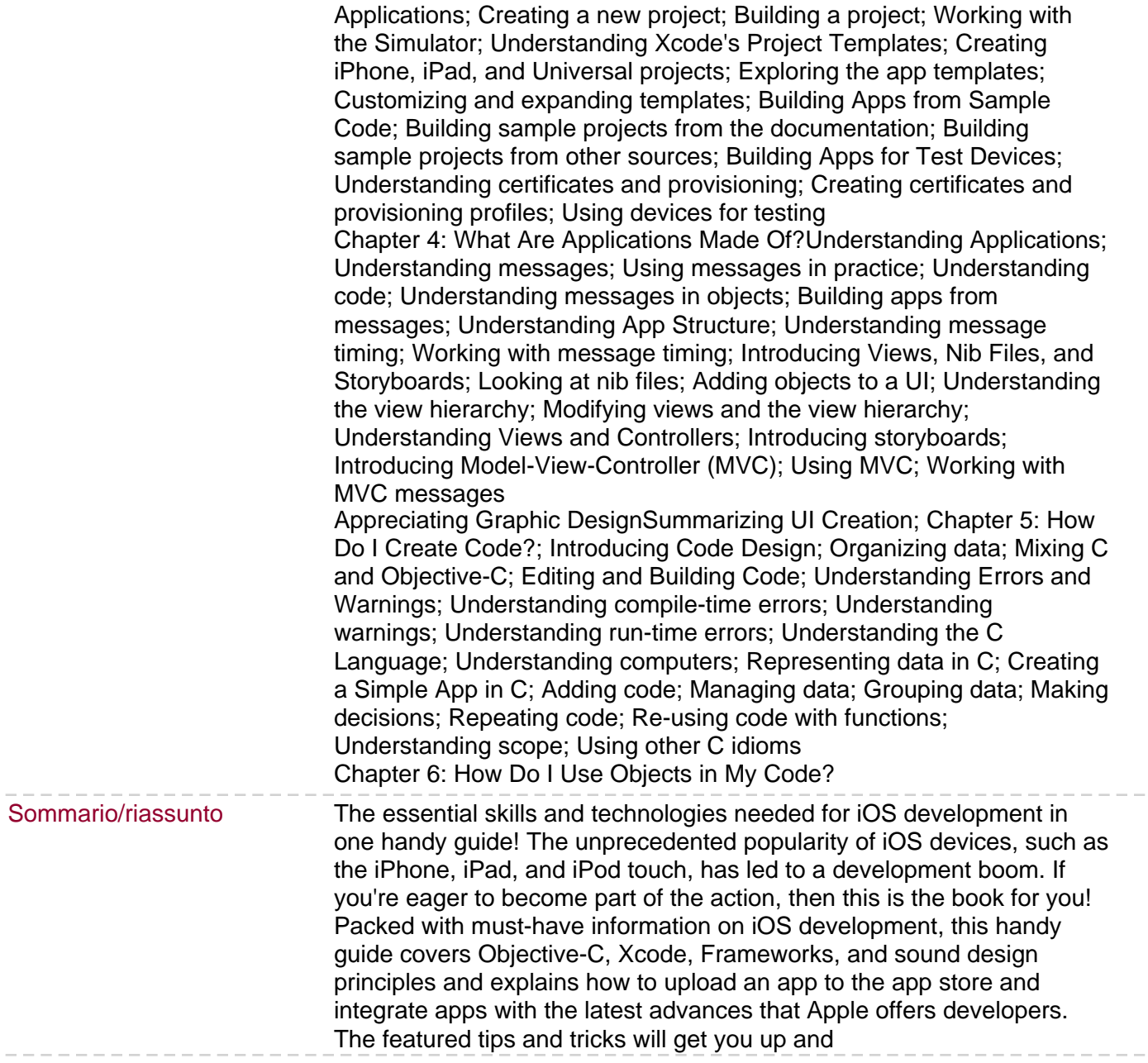

 $- -$